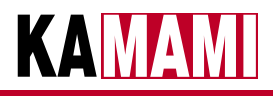

# KAmodEXP2

# Adresowalny ekspander GPIO z interfejsem I2C

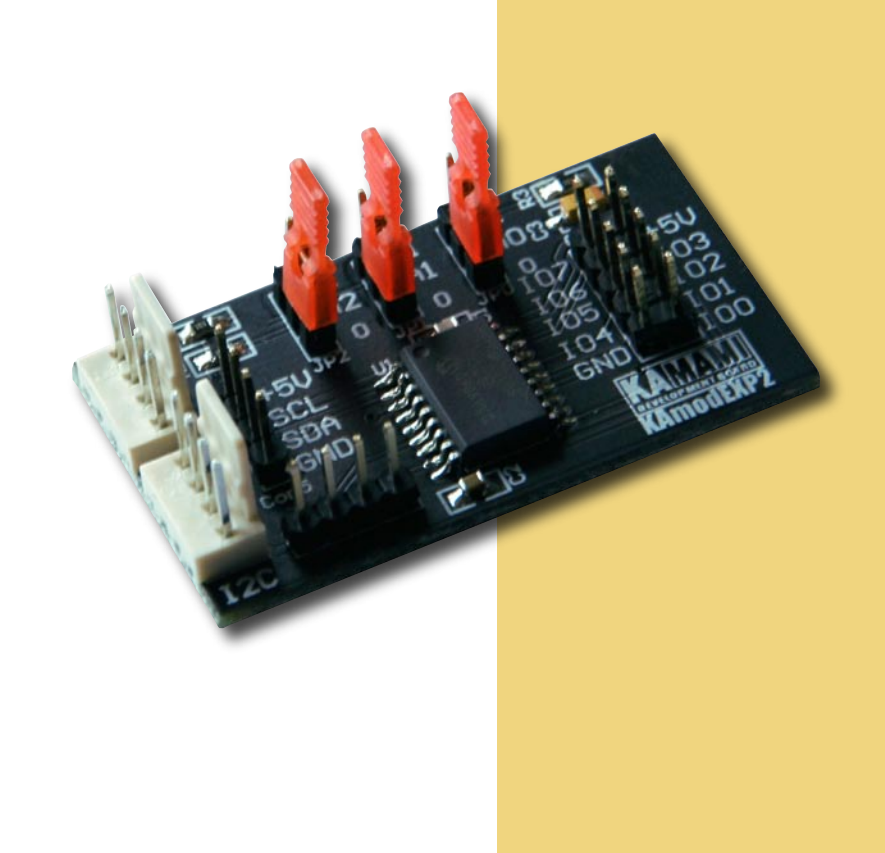

*Moduł KAmodEXP2 umożliwia wyposażenie dowolnego systemu cyfrowego z wbudowanym interfejsem I2C w 8-bitowy ekspander dwukierunkowych linii GPIO.*

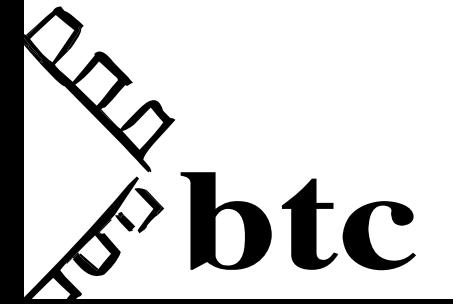

ver. 1.0

#### Podstawowe parametry

- ► ekspander MCP23008 firmy Microchip
- ► 8 linii GPIO o programowanym kierunku
- ► interfejs I2C do 1,7 MHz
- ► możliwość zdefiniowania jednego z ośmiu adresów I2C
- ► konfigurowalne wyjście przerwania
- ► obciążalność wyjść do +/–25 mA
- ► napięcie zasilania 1,8...5,5 VDC
- ► złącze I2C w standardzie KAMAMI (dostępne w wielu zestawach uruchomieniowych)

#### Wyposażenie standardowe

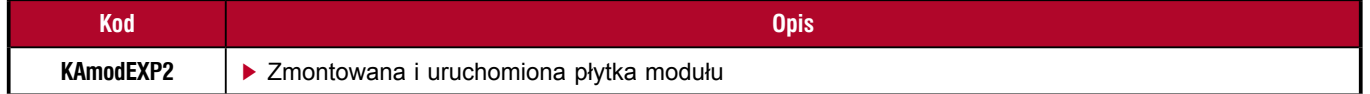

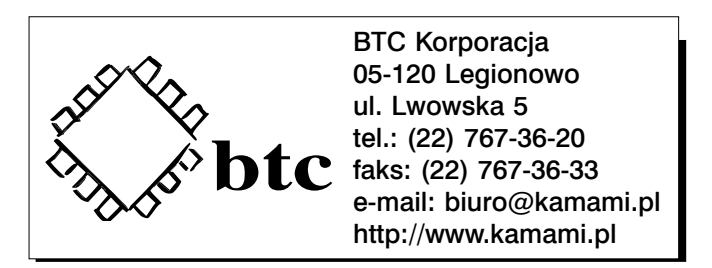

Zastrzegamy prawo do wprowadzania zmian bez uprzedzenia.

Oferowane przez nas płytki drukowane mogą się różnić od prezentowanej w dokumentacji, przy czym zmianom nie ulegają jej właściwości użytkowe.

BTC Korporacja gwarantuje zgodność produktu ze specyfikacją.

BTC Korporacja nie ponosi odpowiedzialności za jakiekolwiek szkody powstałe bezpośrednio lub pośrednio w wyniku użycia lub nieprawidłowego działania produktu. BTC Korporacja zastrzega sobie prawo do modyfikacji niniejszej dokumentacji bez uprzedzenia.

http://www.kamami.pl/

#### **Schemat**

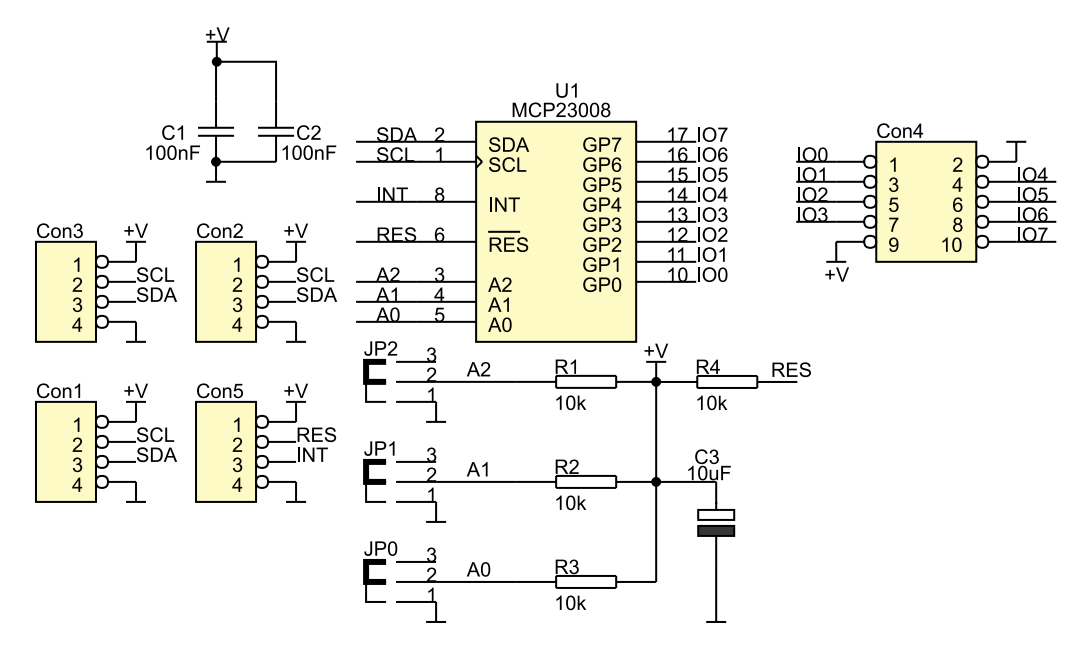

## Widok płytki drukowanej

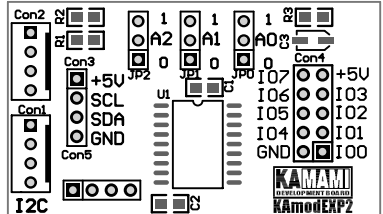

#### Opis wyprowadzeń

Magistrala I2C (linie bez rezystorów podciągających do +V!) jest doprowadzona do złączy Con1, Con2 i Con3 w sposób pokazany na schemacie poniżej.

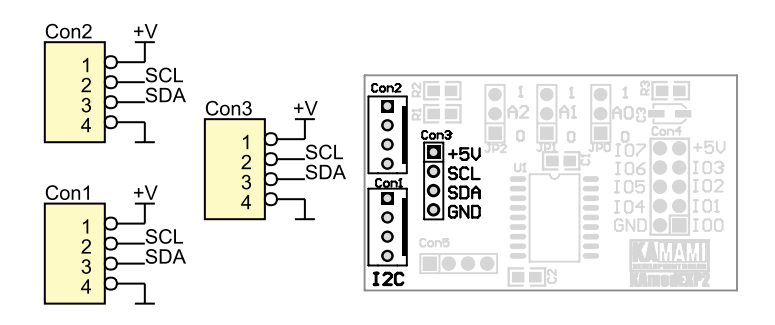

Linie GPIO ekspandera wyprowadzono na 10-stykowe złącze IDC Con4 w sposób pokazany na rysunku poniżej.

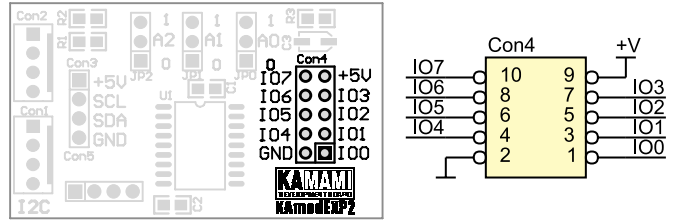

**KAMAMI** 

## Linie adresowe

**KAMAM** 

Linie adresowe A2, A1 i A0 układu MCP23008 wyprowadzono na jumpery modułu KAmodEXP2 w sposób pokazany na rysunku poniżej. Linie adresowe podciągnięto do plusa zasilania.

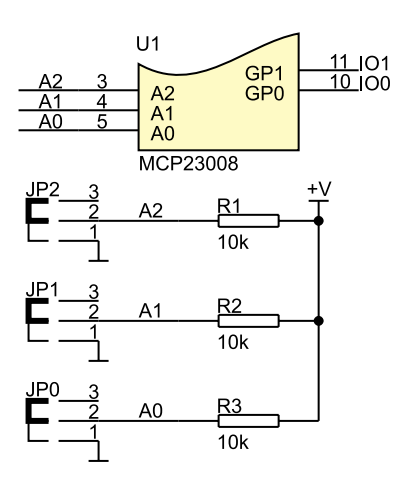

#### Linie dodatkowe

Wyjście przerwania oraz wejście zerujące wyprowadzono na złącze szpilkowe Con5 w sposób pokazany na rysunku poniżej.

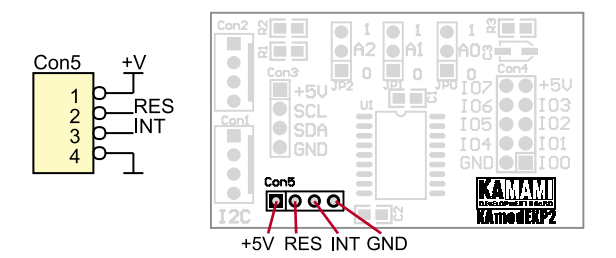

# Podłączenie modułu

Moduł KAmodEXP2 wyposażono w złącza ze zrównoleglonymi stykami Con1, Con2 i Con3 umożliwiające bezpośrednie dołączanie go do zestawów firmy KAMAMI wyposażonych w dedykowane złącza I2C (m.in. STM32Butterfly, ZL30ARM, ZL15AVR, ZL16AVR, ZL5PIC itp.). Można do tego celu wykorzystać kabel oznaczony symbolem CAB\_HU04-30 z oferty KAMAMI.pl.

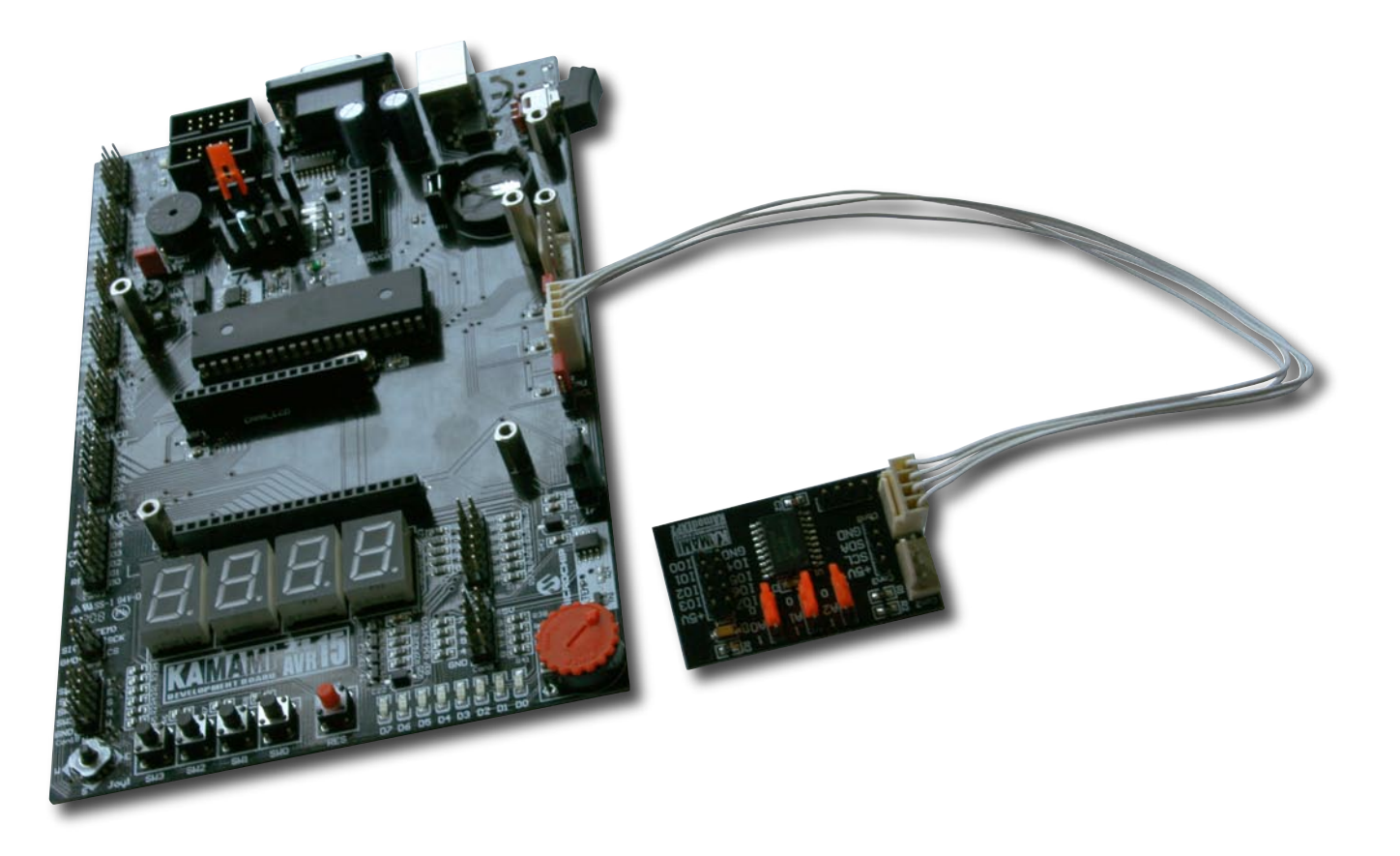

**KAMAMI**